Présentation de l'UE, **Wietze HERREMAN**

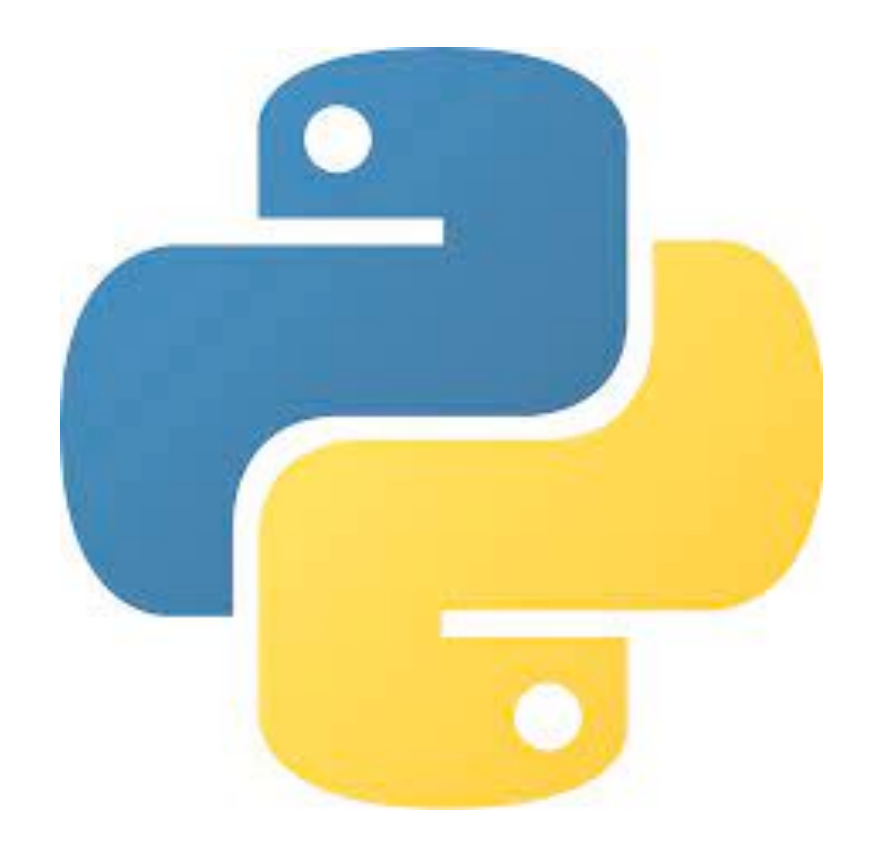

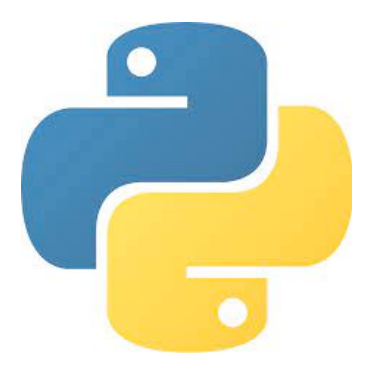

## UE 2023-2024

- Langage **Python**, salles info
- Travail +/- indépendant en trinôme

- Note : 20% travail en salle (présence obligatoire) 40% rapport 40% soutenance orale (**dernière semaine de décembre**)

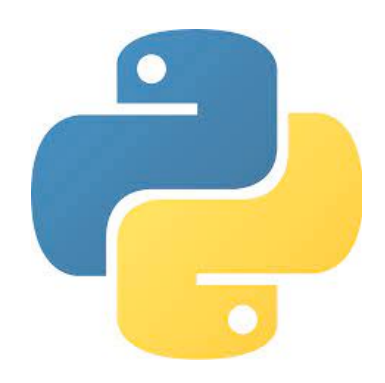

## UE 2023-2024

- Langage **Python**, salles info
- Travail +/- indépendant en trinôme

- Note : 20% travail en salle (présence obligatoire) 40% rapport 40% soutenance orale (**dernière semaine de décembre**)

Objectifs de l'UE

- Apprendre à mener à bien un projet et toutes ses ramifications : biblio, modélisation du problème, programmation, finalisation…
- Acquérir de l'aisance avec le Langage Python et se familiariser avec les méthodes numériques utiles en laboratoire
- Apprendre à rédiger un rapport et à présenter son travail oralement

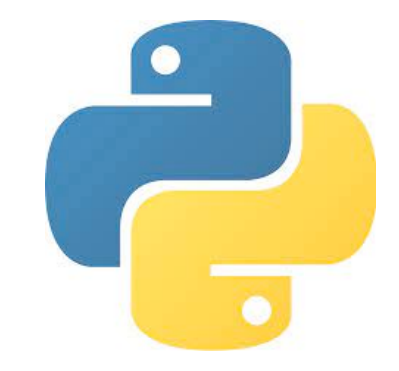

Jauge des salles info's = 24 étudiants.

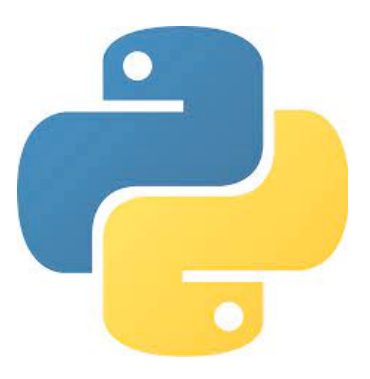

Jauge des salles info's = 24 étudiants.

Nous devons vous repartir sur trois thèmes

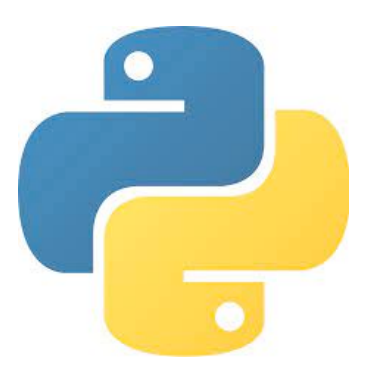

Jauge des salles info's = 24 étudiants.

Nous devons vous repartir sur trois thèmes

A. Simulation numérique de lois physiques

(2 salles, 48 places)

B. Intégration & analyse de données

(1 salle, 24 places)

C. Méthodes d'optimisation et application à la modélisation des données

(1 salle, 24 places)

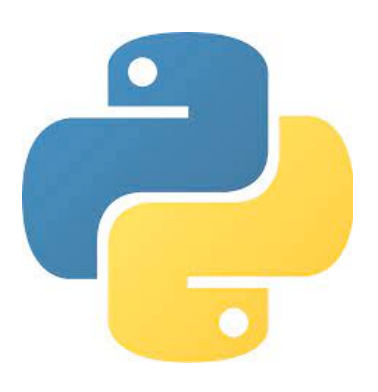

Jauge des salles info's = 24 étudiants.

Nous devons vous repartir sur trois thèmes

A. Simulation numérique de lois physiques

(2 salles, 48 places)

B. Intégration & analyse de données

(1 salle, 24 places)

C. Méthodes d'optimisation et application à la modélisation des données

(1 salle, 24 places)

Vous inscrire **rapidement** sur les listes (papier) qui sont affichées au secrétariat.

#### **= au plus tard mardi prochain !**

Début des cours, vendredi 15 septembre

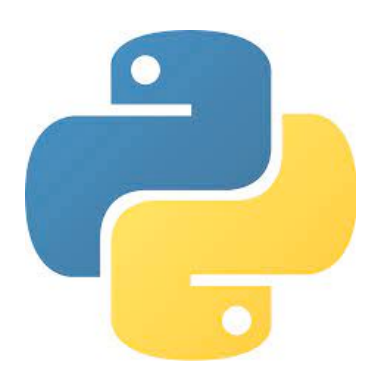

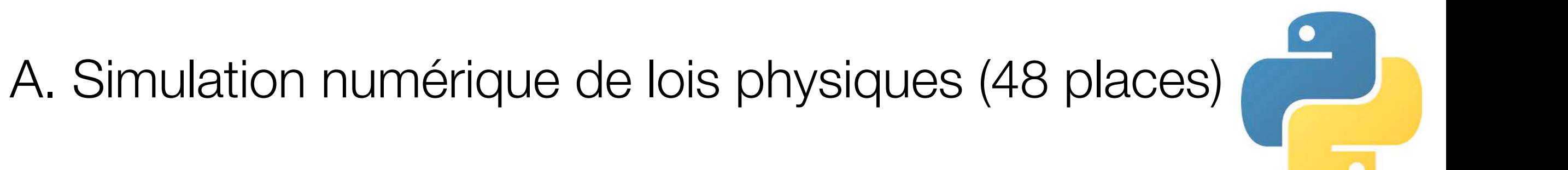

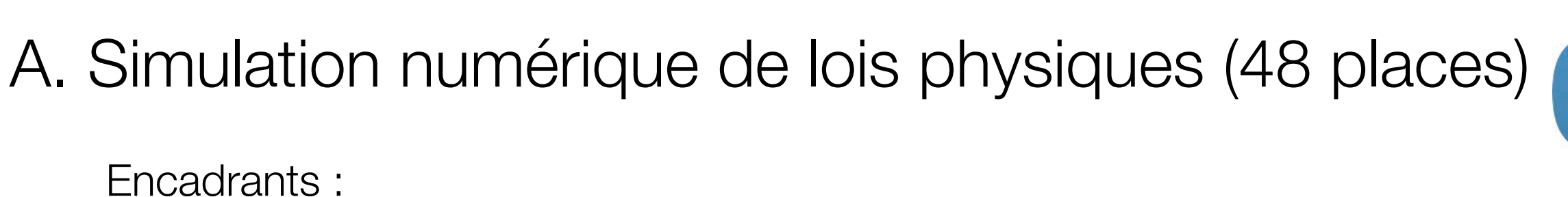

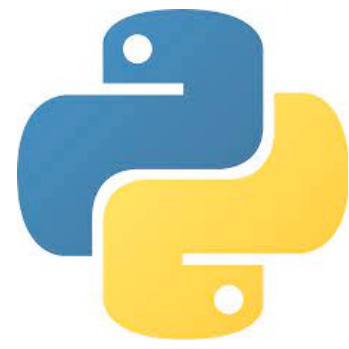

[caroline.nore@upsaclay.fr](mailto:caroline.nore@upsaclay.fr)

[wietze.herreman@upsaclay.fr](mailto:wietze.herreman@upsaclay.fr) théoriciens & numériciens, laboratoire LISN (simulations en mécanique des fluides)

A. Simulation numérique de lois physiques (48 places) Encadrants :

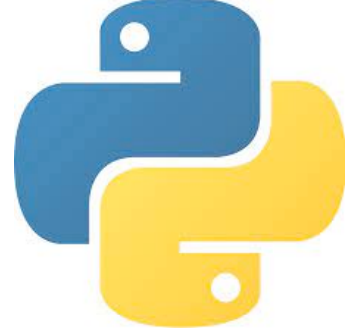

[caroline.nore@upsaclay.fr](mailto:caroline.nore@upsaclay.fr)

[wietze.herreman@upsaclay.fr](mailto:wietze.herreman@upsaclay.fr) théoriciens & numériciens, laboratoire LISN (simulations en mécanique des fluides)

Objectifs :

Se familiariser avec la **méthode des différences finies** qui permet d'obtenir des solutions complexes de diverses lois d'évolution physiques

A. Simulation numérique de lois physiques (48 places)

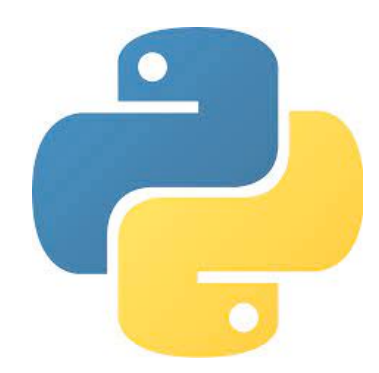

[caroline.nore@upsaclay.fr](mailto:caroline.nore@upsaclay.fr)

[wietze.herreman@upsaclay.fr](mailto:wietze.herreman@upsaclay.fr) théoriciens & numériciens, laboratoire LISN (simulations en mécanique des fluides)

Objectifs :

Encadrants :

Se familiariser avec la **méthode des différences finies** qui permet d'obtenir des solutions complexes de diverses lois d'évolution physiques

Quelques projets :

- simulation de la dynamique des dunes **Fluides** simulation d'ondes solitaires (Korteweg-Devries) simuler le mouvement d'un superfluide (Schrödinger non-linéaire)
	- **MQ** fonctions propres de l'eq. de Schrödinger pour potentiel arbitraire simulation de l'effet Tunnel

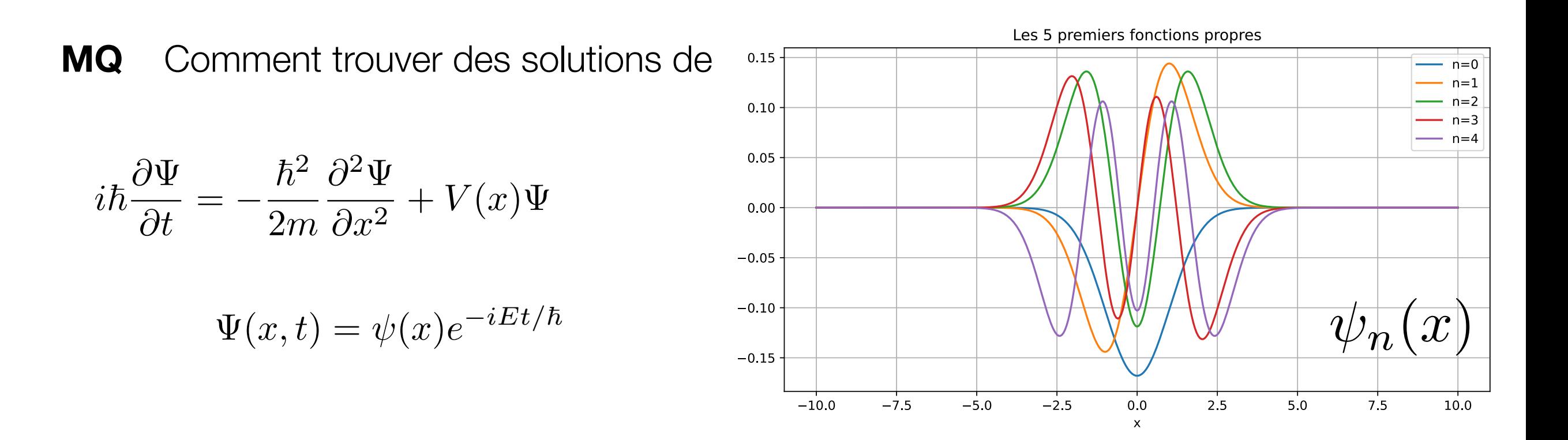

Et arriveriez-vous à simuler l'effet tunnel ?

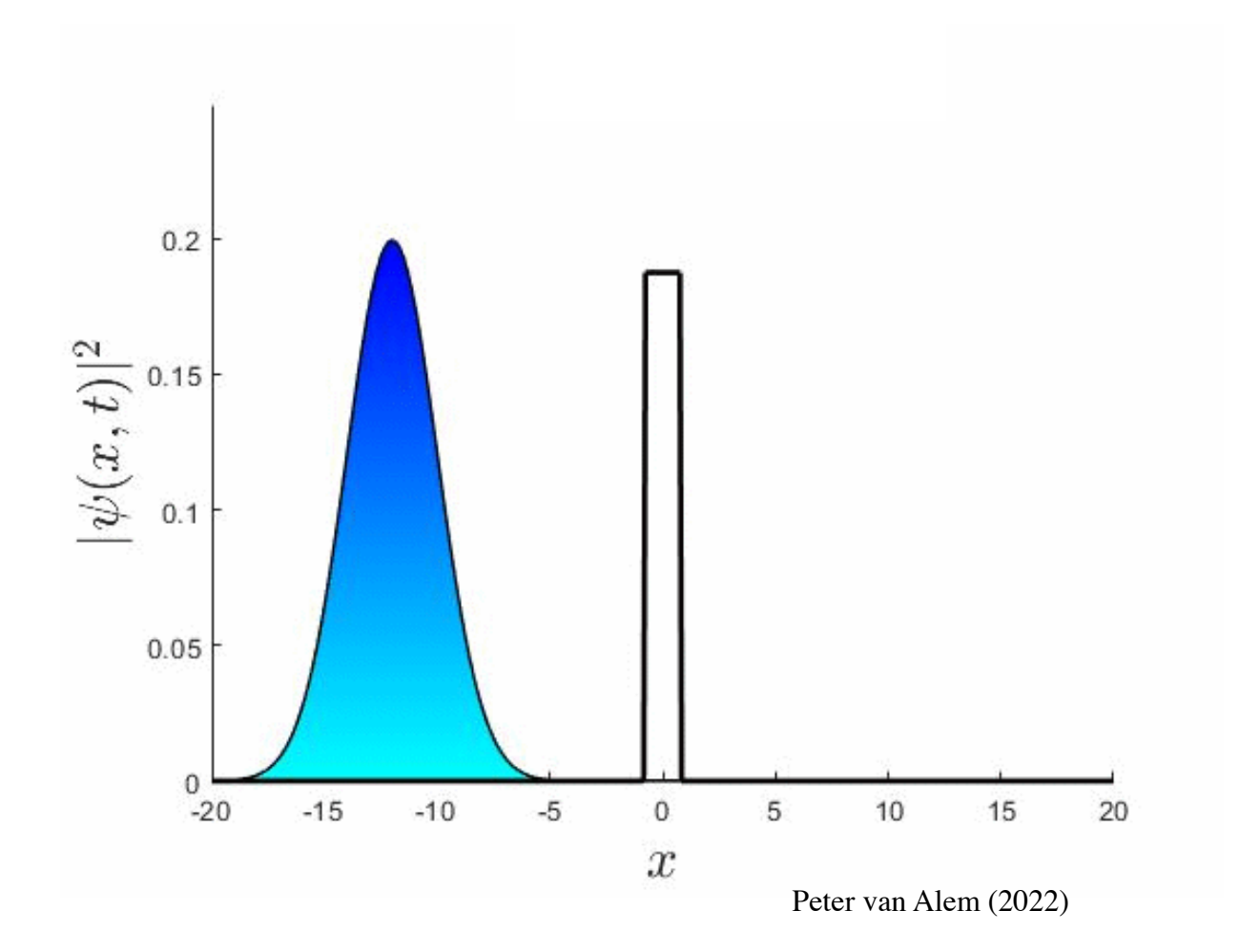

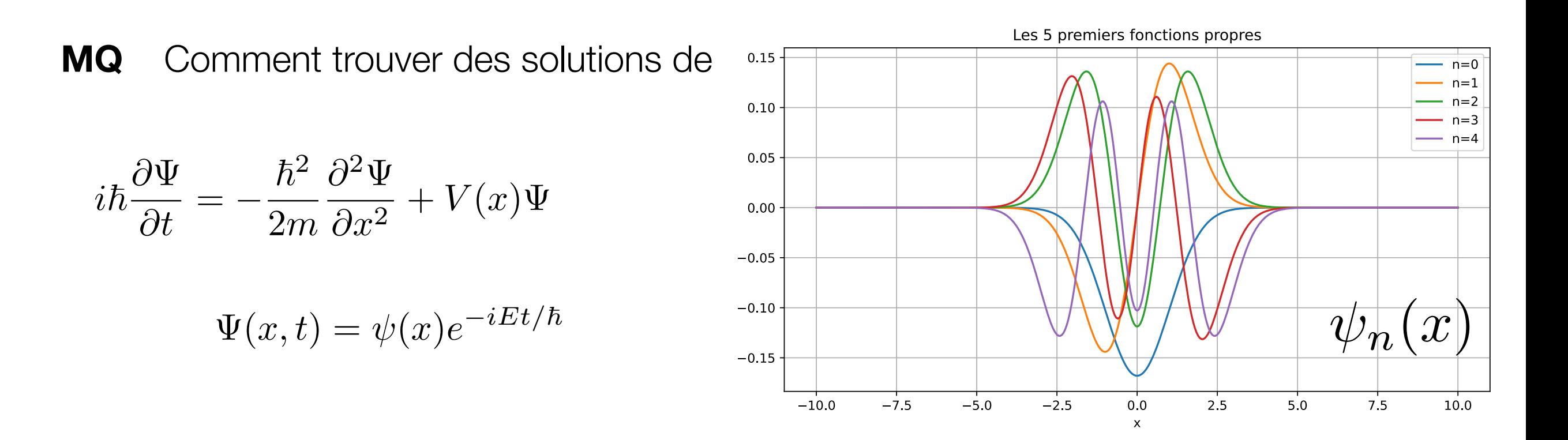

Et arriveriez-vous à simuler l'effet tunnel ?

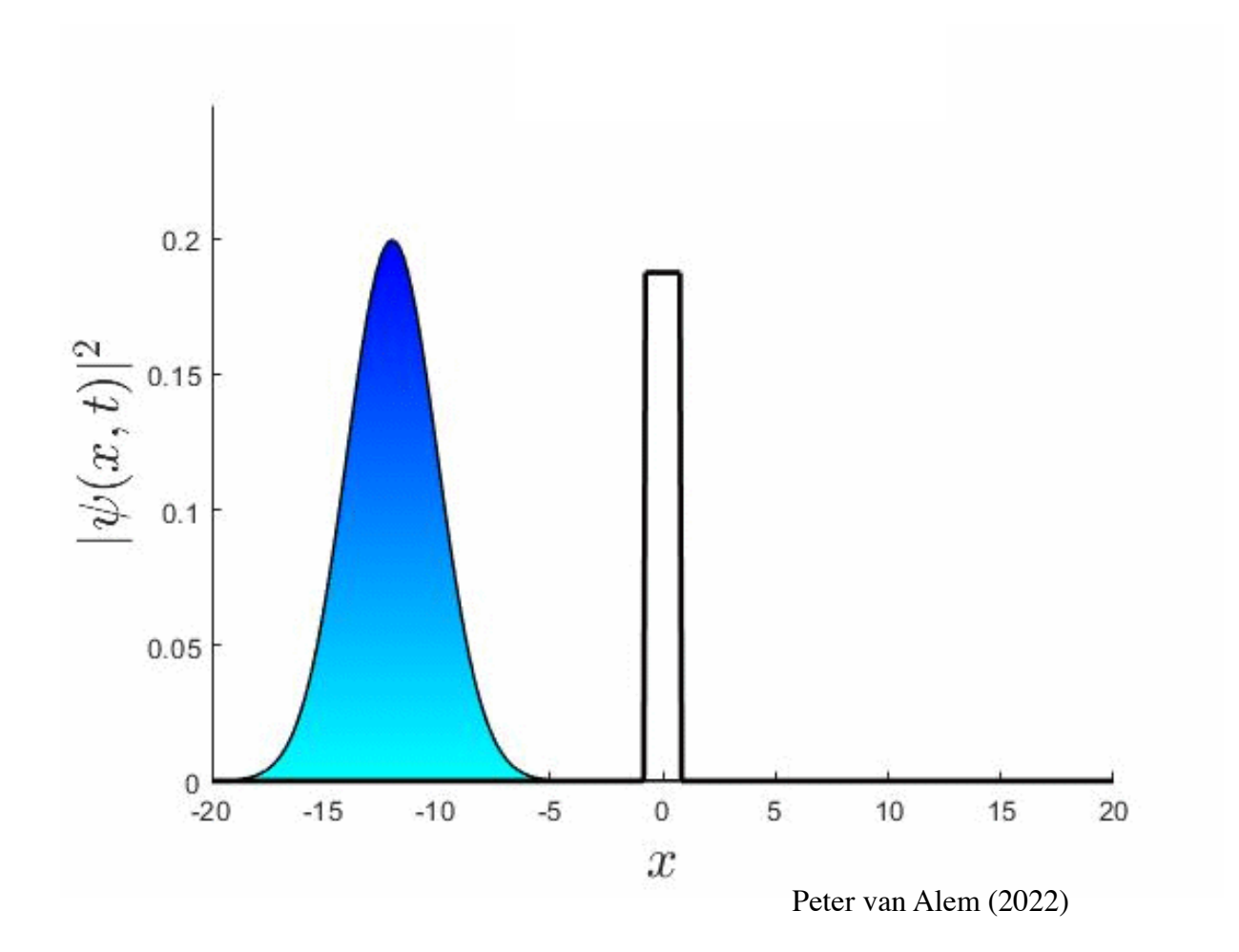

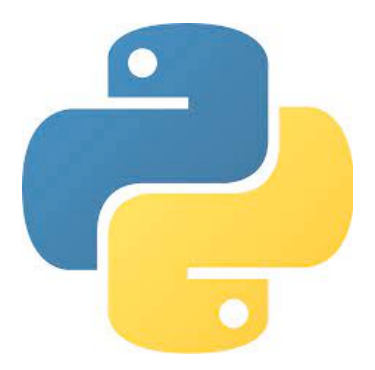

Encadrant :

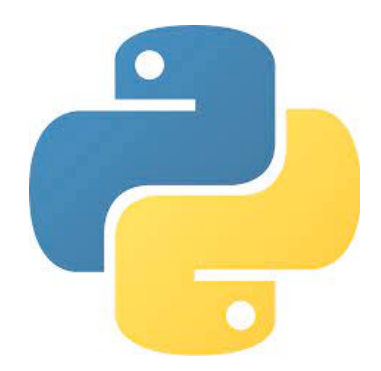

[manuel.andia@upsaclay.fr](mailto:manuel.andia@upsaclay.fr) expérimentateur, laboratoire IJClab (ondes gravitationnelles (virgo), optique)

Encadrant :

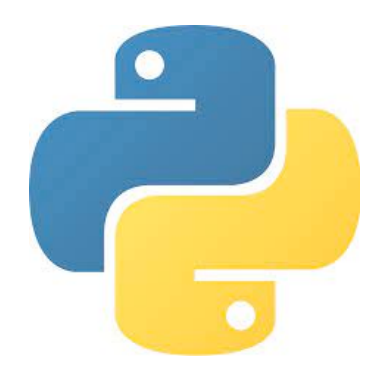

[manuel.andia@upsaclay.fr](mailto:manuel.andia@upsaclay.fr) expérimentateur, laboratoire IJClab (ondes gravitationnelles (virgo), optique)

Objectifs :

Acquérir et traiter des données expérimentales réelles Toucher aux bases du traitement d'images Réaliser une simulation et la comparer aux données

Encadrant :

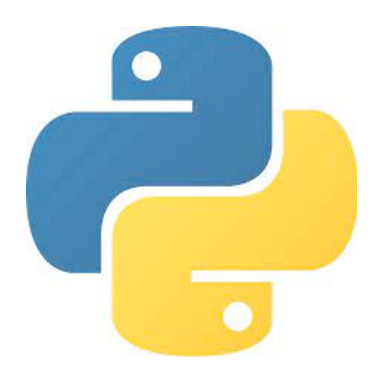

[manuel.andia@upsaclay.fr](mailto:manuel.andia@upsaclay.fr) expérimentateur, laboratoire IJClab (ondes gravitationnelles (virgo), optique)

Objectifs :

Acquérir et traiter des données expérimentales réelles Toucher aux bases du traitement d'images Réaliser une simulation et la comparer aux données

Quelques projets :

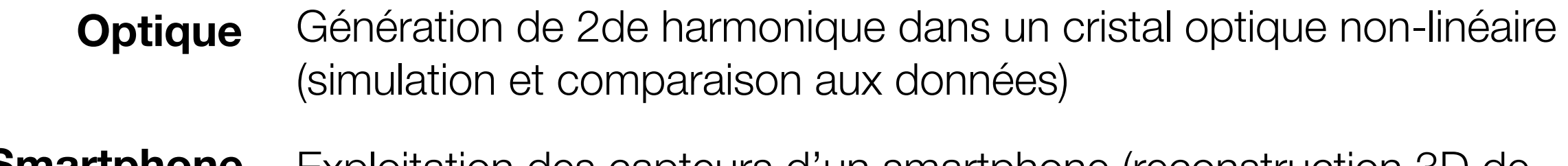

**Smartphone** Exploitation des capteurs d'un smartphone (reconstruction 3D de trajectoires)

**Astrophysique** Algorithme de reconnaissance d'étoile (traitement d'image, filtrage)

**Mécanique** Simulation et visualisation de modes de vibration d'une plaque

#### **Astrophysique** Algorithme de reconnaissance d'étoile

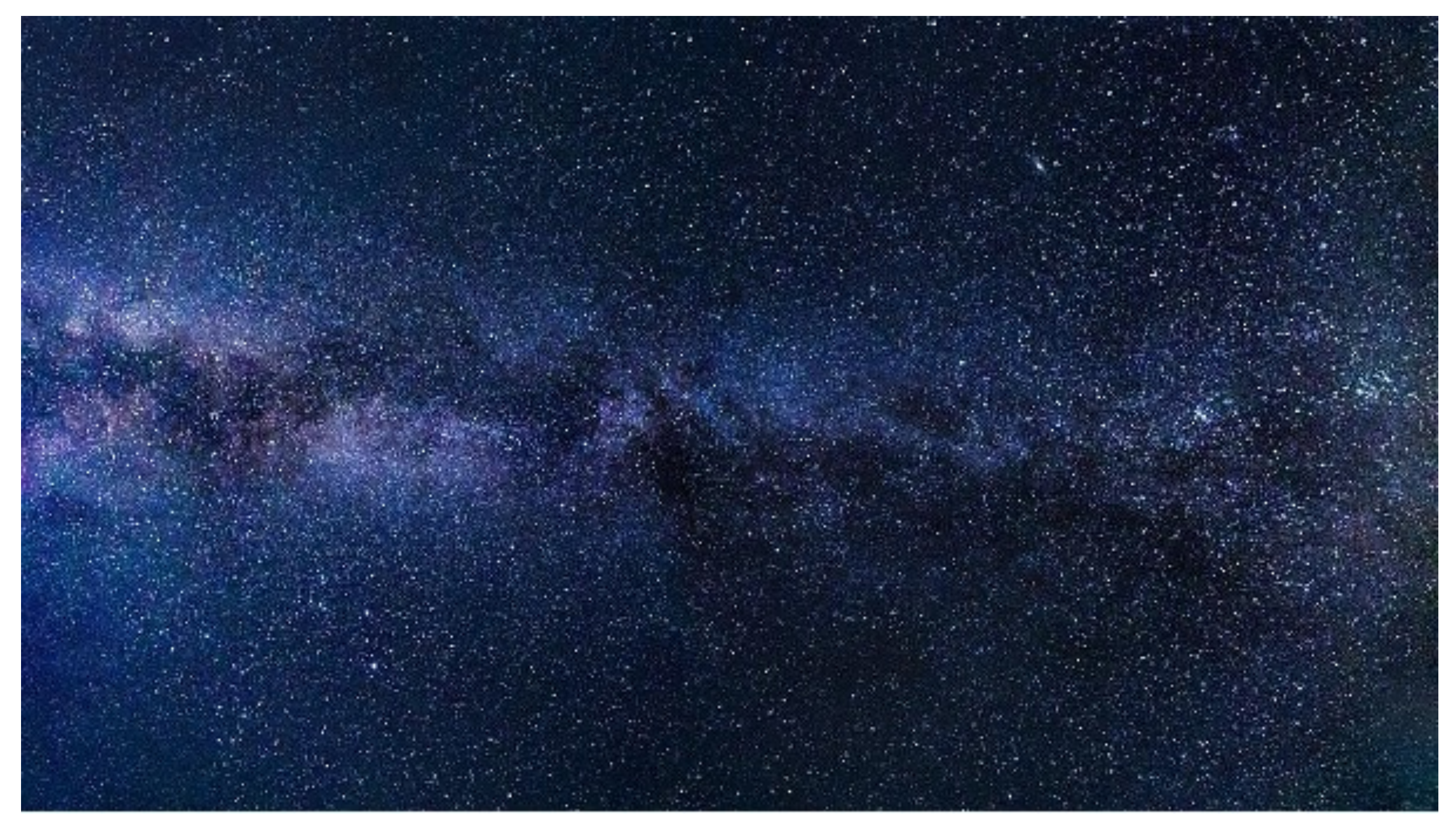

Comment détecter les étoiles dans cette image et extraire de l'information ?

**Smartphone** Reconstruction de trajectoires en 3D, à partir de mesures de l'accélération sur smartphone

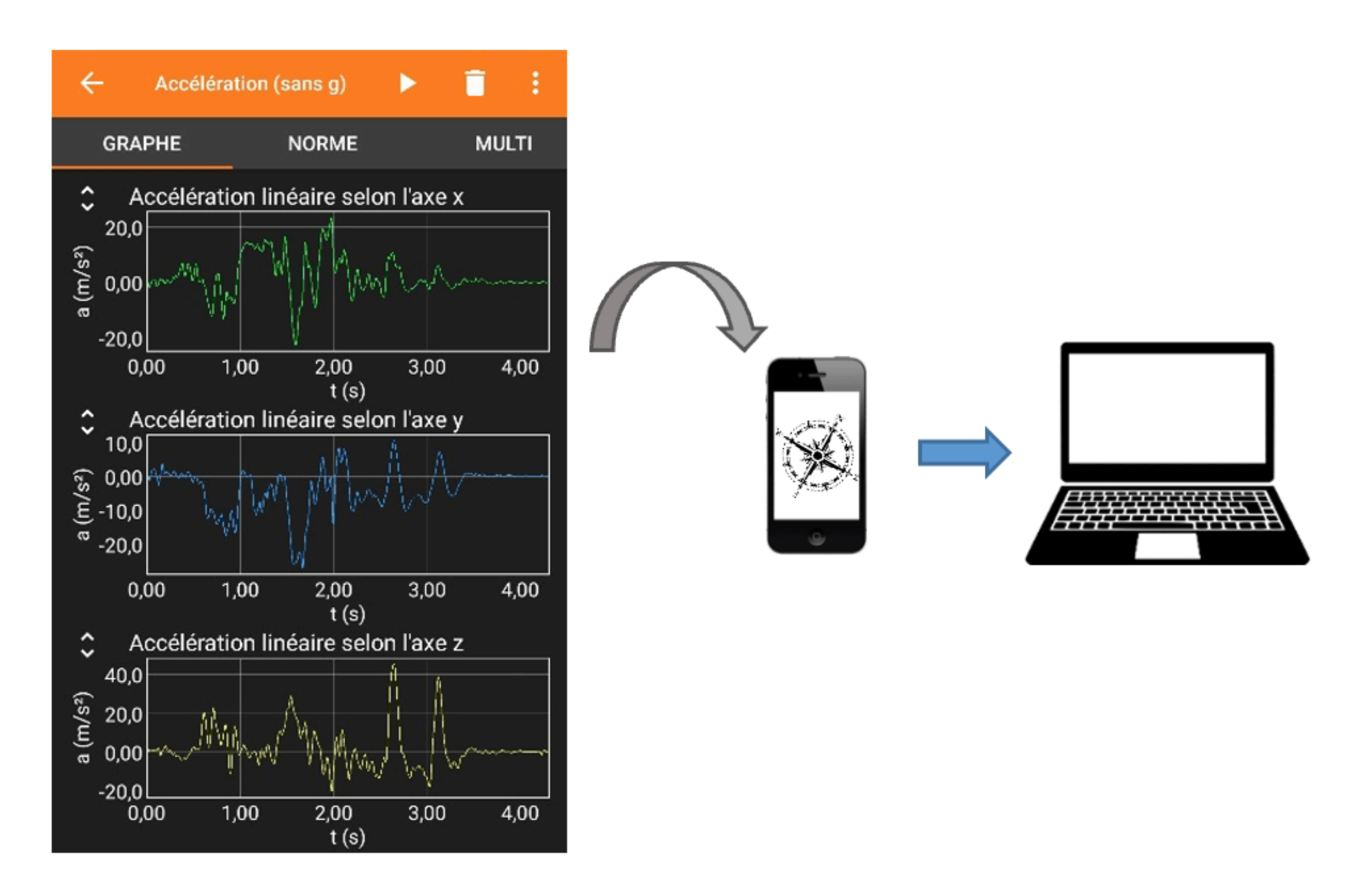

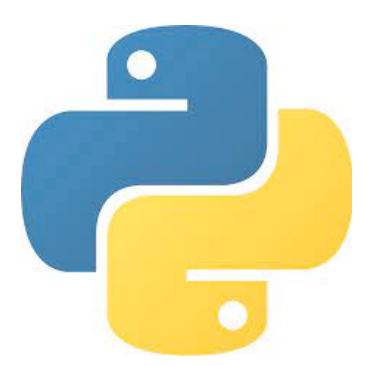

Encadrant :

expérimentateur, laboratoire LPS<br>
contraction des solides (physique des solides)

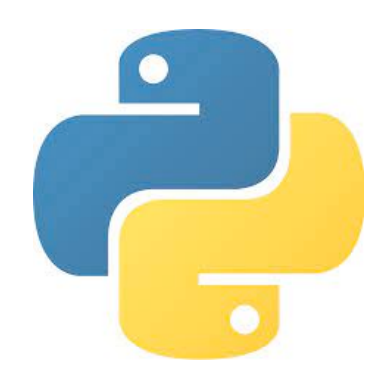

Encadrant :

[pawel.wzietek@upsaclay.fr](mailto:pawel.wzietek@upsaclay.fr) expérimentateur, laboratoire LPS<br>(physique des solides) (physique des solides)

Objectifs :

Identifier une configuration physique optimale (minimum, maximum de …) Etudier & comparer plusieurs algorithmes d'optimisation (multi-D). Identification d'un modèle numérique permettant de reproduire les données expérimentales.

Encadrant :

[pawel.wzietek@upsaclay.fr](mailto:pawel.wzietek@upsaclay.fr) expérimentateur, laboratoire LPS (physique des solides)

Objectifs :

Identifier une configuration physique optimale (minimum, maximum de …) Etudier & comparer plusieurs algorithmes d'optimisation (multi-D). Identification d'un modèle numérique permettant de reproduire les données expérimentales.

Quelques projets de projets :

**Algorithme Simplex** Comme à l'examen: regarder autour de soi pour voir comment son voisin fait mieux ou pas et s'en inspirer

**Algorithme génétique** ''Survival of the fittest'' version physique **RMN** Fit par algorithme génétique d'un signal de résonance magnétique nucléaire.

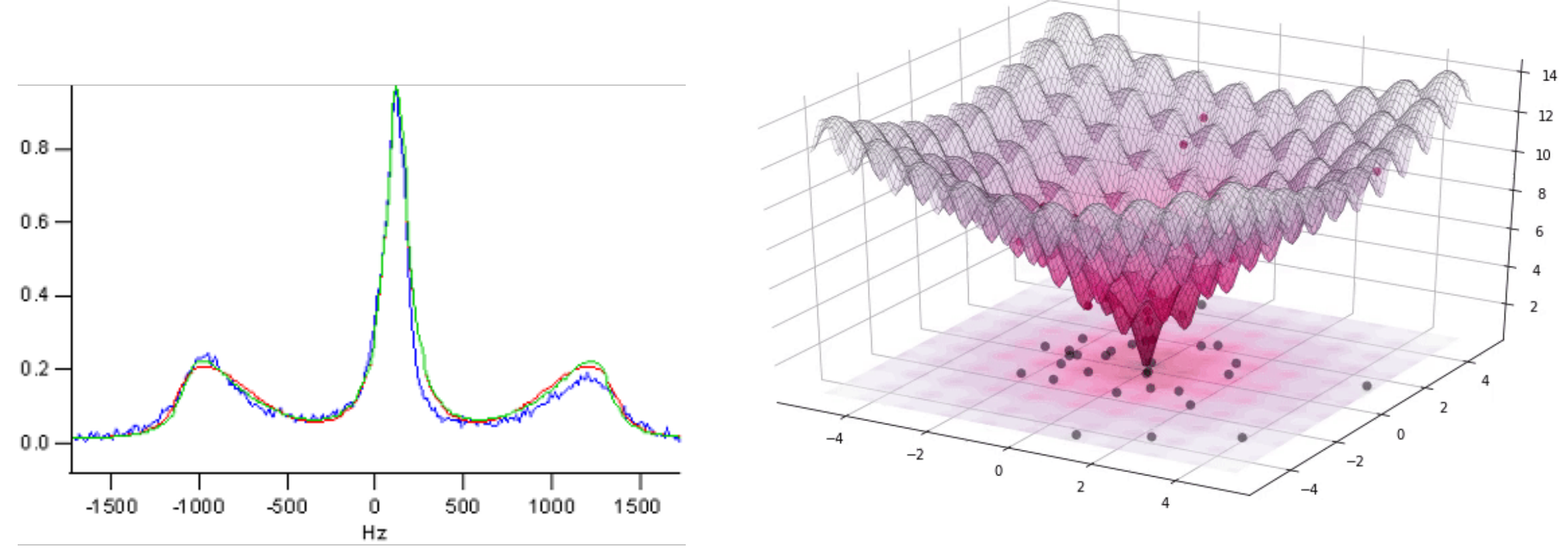

https://en.wikipedia.org/wiki/Differential\_evolution

Cette méthode imite le processus d'évolution darwinienne : on part d'une population de points dans l'espace des paramètres, ensuite à chaque génération on fait des « croisements » et on sélectionne les meilleurs éléments.

**RMN** Fit par algorithme génétique d'un signal de résonance magnétique nucléaire.

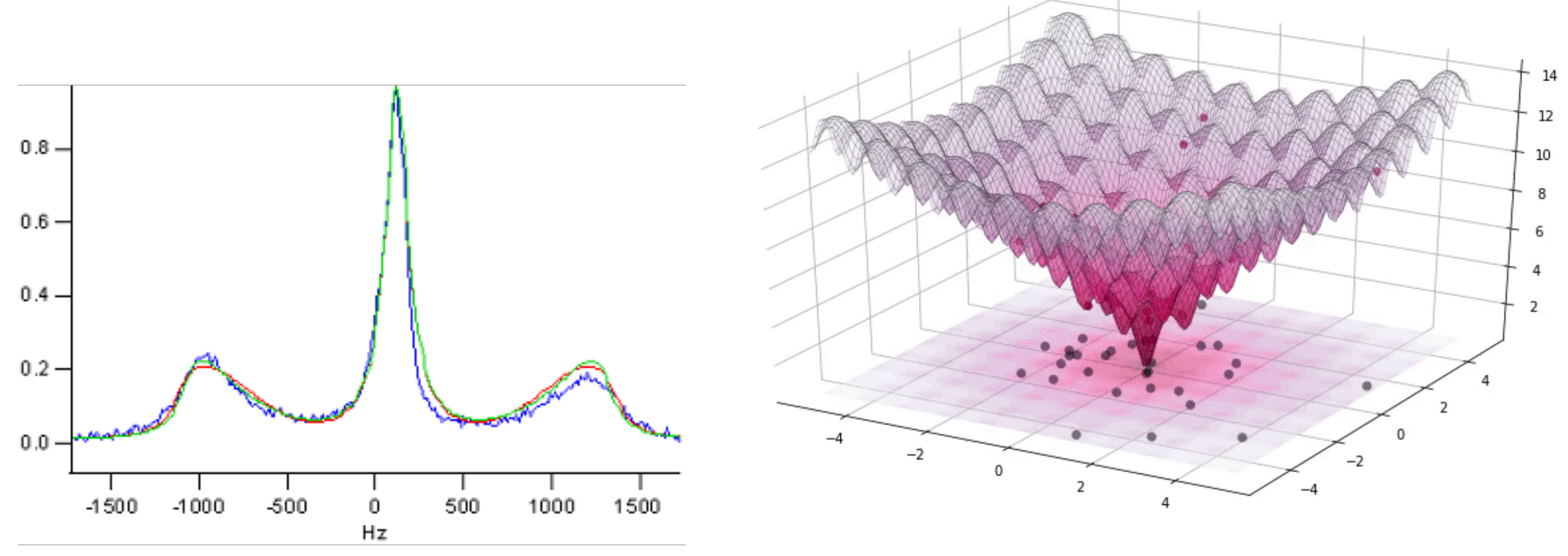

https://en.wikipedia.org/wiki/Differential\_evolution

Cette méthode imite le processus d'évolution darwinienne : on part d'une population de points dans l'espace des paramètres, ensuite à chaque génération on fait des « croisements » et on sélectionne les meilleurs éléments.

## Vous inscrire avant mercredi 13 septembre

**Ajouter votre nom** sur les listes qui sont affichées au panneau d'affichage du L3 (en face du secrétariat, hbar étage 3)

A. Simulation numérique de lois physiques

(2 salles, 48 places)

B. Intégration & analyse de données

(1 salle, 24 places)

C. Méthodes d'optimisation et application à la modélisation des données

(1 salle, 24 places)

#### **Au plus tard mardi prochain, pas d'inscription par mail.**

Premiers arrivés = premiers servis

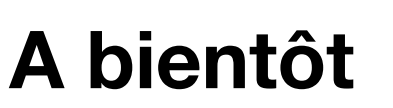

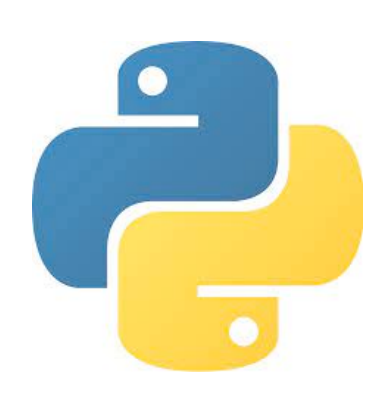